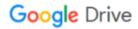

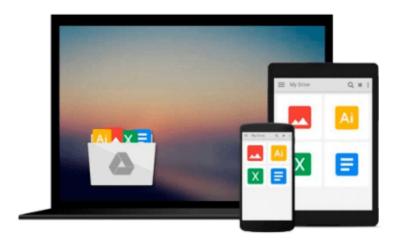

## **Mastering Adobe Captivate 7**

Damien Bruyndonckx

## Download now

Click here if your download doesn"t start automatically

### **Mastering Adobe Captivate 7**

Damien Bruyndonckx

Mastering Adobe Captivate 7 Damien Bruyndonckx Create interactive SCORMcompliant demonstrations, simulations, and quizzes with Captivate 7

#### **About This Book**

- Enhance your projects by adding interactivity, animations, sound, and more
- Deploy e-Learning content on a SCORM, AICC, or a Tin Can-compliant LMS
- Publish you project in a wide variety of formats including Flash and HTML 5

#### Who This Book Is For

If you are a designer, eLearning developer, or webmaster who wants to construct an interactive and fun-filled eLearning project using Adobe Captivate 7, this book is ideal for you. Just a basic knowledge of operating system is expected from developers interested in this book.

#### What You Will Learn

- Utilize the panning feature and the automatic recording modes of Captivate
- Add sophisticated interactivity to your demonstrations and simulations
- Provide personalized feedback based on the actions and answers of your students
- Embed sound and closed captions to your demonstrations and simulations
- Deploy your simulations, demonstrations, and quizzes in any SCROM, AICC, or Tin Can-compliant LMS
- Use the templates and the master slides to implement consistent formatting and rapid development
- Exploit Captivate with other applications such as Adobe Photoshop, Adobe Audition, Adobe Flash, Microsoft Power Point, and Microsoft Word
- Unleash the true power of Captivate by using widgets variables and advanced actions

#### In Detail

Adobe Captivate 7 helps you rapidly author a wide range of interactive and HTML5-based e-Learning content with minimum programming. With Adobe Captivate 7, you can capture the on-screen action and also enhance your e-Learning projects by including animations, videos, Smart Shapes, buttons, and drag-and-drop interactions.

This book is a perfect introduction to Adobe Captivate 7. It will help you get started with the tool quickly and efficiently. This book demonstrates each and every feature of Adobe Captivate 7 giving you the expertise you need to create and deploy your own professional-quality e-Learning courses. You will be able to publish your work in various formats virtually on any desktop and mobile device.

This book will guide you through the creation of four e-Learning projects including a demonstration, an interactive simulation, a YouTube-like screencast, and a SCORM compliant quiz. The first part of the book will drive you through the three main steps of the Captivate production process. In the first step, you will use the powerful capture engine of Captivate to generate the slides and screenshots required for the project. In

the second step, you will enhance your slides and screenshots using the objects provided by Captivate. These objects include animations, sophisticated interactions, videos, sound, and more. In the third step, you will make your projects available to the outside world by publishing them in various formats including Adobe Flash and HTML 5 so that you content can be played back on every desktop and mobile device. The second part of the book will focus on the advanced tools of Captivate. These tools include the questions slides that make up a quiz, SCORM, AICC, and Tin Can compliance, localization of your e-Learning content and widgets among others. In the last chapter, you will unleash the true power of Captivate by using the variables and the advanced actions to create a unique e-Learning experience.

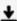

**▼** Download Mastering Adobe Captivate 7 ...pdf

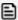

Read Online Mastering Adobe Captivate 7 ...pdf

#### Download and Read Free Online Mastering Adobe Captivate 7 Damien Bruyndonckx

#### From reader reviews:

#### Mark Frey:

Why don't make it to become your habit? Right now, try to ready your time to do the important action, like looking for your favorite reserve and reading a guide. Beside you can solve your condition; you can add your knowledge by the guide entitled Mastering Adobe Captivate 7. Try to make the book Mastering Adobe Captivate 7 as your close friend. It means that it can to become your friend when you feel alone and beside associated with course make you smarter than previously. Yeah, it is very fortuned in your case. The book makes you far more confidence because you can know anything by the book. So, we need to make new experience along with knowledge with this book.

#### **Stephen Hilton:**

What do you ponder on book? It is just for students because they're still students or the idea for all people in the world, exactly what the best subject for that? Simply you can be answered for that problem above. Every person has diverse personality and hobby for every single other. Don't to be compelled someone or something that they don't desire do that. You must know how great and also important the book Mastering Adobe Captivate 7. All type of book are you able to see on many sources. You can look for the internet methods or other social media.

#### **Michael Pabon:**

Book is to be different for every grade. Book for children right up until adult are different content. To be sure that book is very important for people. The book Mastering Adobe Captivate 7 ended up being making you to know about other knowledge and of course you can take more information. It is rather advantages for you. The publication Mastering Adobe Captivate 7 is not only giving you much more new information but also to get your friend when you truly feel bored. You can spend your current spend time to read your book. Try to make relationship using the book Mastering Adobe Captivate 7. You never sense lose out for everything if you read some books.

#### **Edmund Morrissette:**

Reading a guide tends to be new life style on this era globalization. With examining you can get a lot of information that can give you benefit in your life. Having book everyone in this world can certainly share their idea. Ebooks can also inspire a lot of people. Lots of author can inspire their reader with their story as well as their experience. Not only the storyline that share in the textbooks. But also they write about the ability about something that you need example of this. How to get the good score toefl, or how to teach your children, there are many kinds of book that you can get now. The authors these days always try to improve their talent in writing, they also doing some study before they write for their book. One of them is this Mastering Adobe Captivate 7.

Download and Read Online Mastering Adobe Captivate 7 Damien Bruyndonckx #JDGW4N01LSP

# Read Mastering Adobe Captivate 7 by Damien Bruyndonckx for online ebook

Mastering Adobe Captivate 7 by Damien Bruyndonckx Free PDF d0wnl0ad, audio books, books to read, good books to read, cheap books, good books, online books, books online, book reviews epub, read books online, books to read online, online library, greatbooks to read, PDF best books to read, top books to read Mastering Adobe Captivate 7 by Damien Bruyndonckx books to read online.

#### Online Mastering Adobe Captivate 7 by Damien Bruyndonckx ebook PDF download

Mastering Adobe Captivate 7 by Damien Bruyndonckx Doc

Mastering Adobe Captivate 7 by Damien Bruyndonckx Mobipocket

Mastering Adobe Captivate 7 by Damien Bruyndonckx EPub